**ExpData Log(LibSize)**

**ExpData Log(NumFeat)**

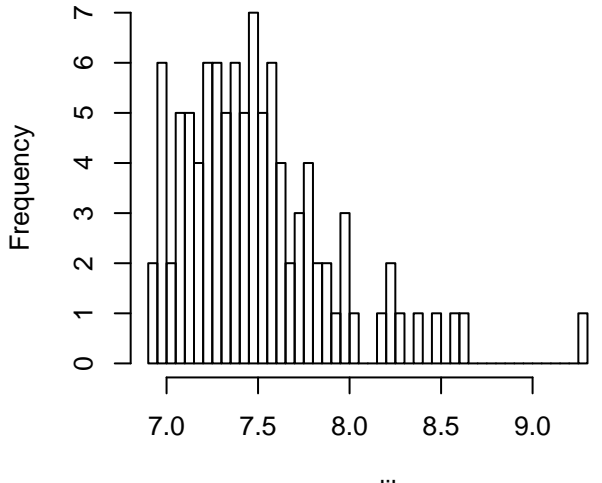

raw.lib

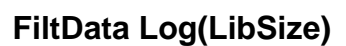

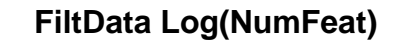

raw.feat

0 2 4 6 8

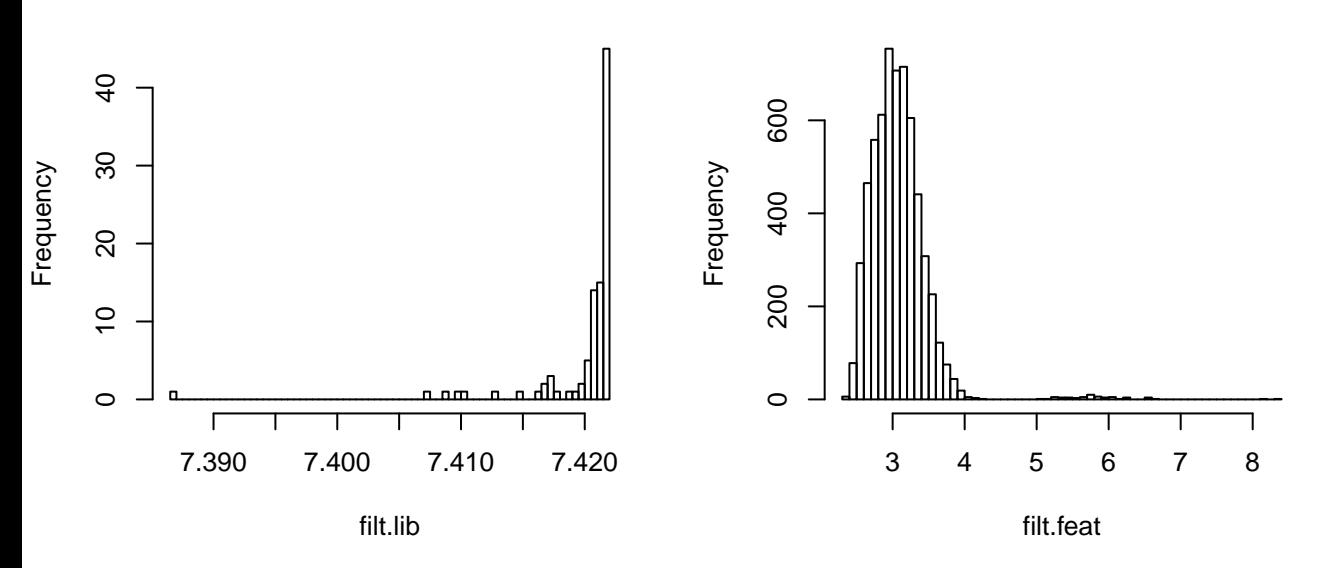

Frequency

 $\circ$ 

200

400

800

600